# PUBLIC PROCUREMENTPAGE **GOJ**

## OFFICE OF THE CABINET

#### REQUEST FOR PROPOSAL

The Office of the Cabinet, Public Sector Transformation and Modernisation Division (PSTMD), requires firms to submit proposals to provide technical assistance for the following:

#### **RFP#2017/E002: Technical Assistance to Develop the Schemes of Management Transformation of the Government Electrical Inspectorate into a Regulatory Entity**

The details of the engagement are included in the Request for Proposal document which will be available for download as at **Monday, August 14, 2017** on the Government of Jamaica Electronic Procurement website (**www.gojep.gov.jm**) and the Cabinet Office's website, **http://www.cabinet.gov.jm/procurement**. Registration on the Electronic Procurement website is a prerequisite for Consultants to participate in the Tender and therefore instructions (relating to registration) are available on the website.

### **Procurement**

**Local Competitive Bidding** 

**Source** 

**of Funding:** Project is funded by the Inter-American Development Bank under the Project No. JA-L1046A. The Inter-American Development Bank (IDB) policy (GN-2350-9) and the Government of Jamaica (GOJ) Handbook of Public Sector Procurement Procedures, 2014 will guide the process.

The closing date for the submission of proposals is **Monday, September 4, 2017 at 1:00 p.m**. (Jamaica Time). Online Bid Opening takes place thereafter on the same day **(on Monday, September 4, 2017) at 1:15 p.m.** (Jamaica Time). An online bid opening report will be sent to all Bidders that submitted a proposal.

Late submissions will not be accepted.

Further information may be obtained from:

**The Procurement Officer Office of the Cabinet Public Sector Transformation and Modernisation Division, Room 219, (Upstairs) 2a Devon Road, Kingston 6 Jamaica, West Indies**

Tenders for this procurement will be accepted via the electronic Government Procurement Portal **(www.gojep.gov.jm)** as well as via email at **psmd.proc@cabinet.gov.jm.** To obtain the Tender documents and to participate in the Tender opportunity, you must first be registered in the portal.

To register as a Consultant on the e-GP System, Select the link, **Register as a Supplier** from the Home page. System User Manual can also be accessed by selecting the **User Manual** option.

For assistance in registration or to receive training, please contact the support desk at: (876) 932-5220 or select the **Contact us** link from the Home page to send an email.

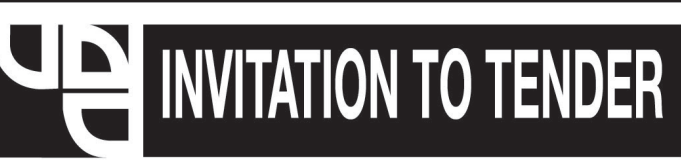

### PROCUREMENT OF ENVIRONMENTAL CONSULTING SERVICES FOR **CARRY CAPACITY ASSESSMENT FOR GREEN GROTTO CAVES &** ATTRACTION, REACH FALLS, DUNN'S RIVER FALLS & PARK AND **BOOBY CAY**

The Urban Development Corporation (UDC), by way of Local Competitive Bidding, invites suitably qualified Consultants to submit bids to ascertain the Carrying **Capacity Assessment for Selected UDC Operated Properties.** 

#### **Scope of Service:**

To undertake the requisite research and analysis to determine the carrying capacity for:

- i) Booby Cay, Negril, Westmoreland
- ii) Reach Falls, Portland
- iii) Green Grotto Caves & Attraction, St. Ann
- iv) Dunn's River Falls & Park, St. Ann

#### **Eligibility Criteria:**

Proof of Tax Compliance - A copy of a Tax Compliance Letter or valid Tax Compliance Certificate, if current/not expired.

#### Tenders submitted without a valid TCC will be automatically rejected.

#### **Collection of Tender Document**

Tender documents will be available as of **Monday, August 14, 2017** and can be collected Monday - Friday between the hours of 9:00 a.m. and 4:00 p.m., from:

> **Strategic Sourcing and Procurement** 7th Floor, Urban Development Corporation **12 Ocean Boulevard Kingston Mall, Kingston**

A non-refundable payment of J\$4,000 in cash or Manager's Cheque, payable to the Urban Development Corporation, will be required when collecting the tender document.

Tenders must be deposited by Thursday, August 31, 2017 at 10:00 a.m. in the tender box located at:

> **Urban Development Corporation Ground Floor, 12 Ocean Boulevard Kingston Mall, Kingston**

Tender opening will be at 10:15 a.m. on the same day of the closing on the Ground Floor at the UDC's Office. Tenders submitted after this time and date will be automatically rejected and disqualified.

Failure to purchase the Tender/Bid Documents from the UDC will result in ineligibility/non-responsiveness of that Bid from participating in the procurement process.

The UDC reserves the right not to accept the lowest, or any other tender or to annul the tender process and reject all tenders at any time prior to the award without incurring any liability.

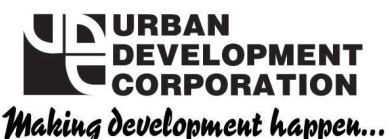

12 Ocean Boulevard, Kingston Mall, Jamaica W.I. Telephone: (876) 656-8031 Telefax: (876) 922-9326 

procurement contracts on this page with the Government, you are If you are interested in doing business invited to view tender notices for